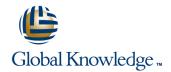

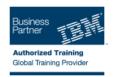

# **Basic z/OS Tuning Using the Workload Manager**

Varighed: 5 Days Kursus Kode: ES54G

### Beskrivelse:

Do you need to know how to establish a practical performance management program for your z/OS system? This course is designed for new performance analysts to learn to work with the Workload Manager (WLM) in goal mode. Learn concepts of WLM and performance management in the z/OS system using the WLM.

Learn how to analyze Resource Monitoring Facility (RMF) reports and implement service definitions via the WLM Interactive System Productivity Facility (ISPF) application. The course uses z/OS hands-on lab exercises to reinforce the concepts and techniques discussed in lecture.

# Målgruppe:

This is an intermediate course for z/OS system programmers, z/OS performance analysts, and z/OS performance administrators new to performance management for their z/OS system.

Note: Basic z/OS Tuning Using the Workload Manager (ES54GB) is intended for individuals new to WLM and the z/OS performance area.

### Agenda:

| Describe a performance and tuning methodology                                                                                                    | Analyze CPU performance when running in a shared LPAR environment                                                      |
|----------------------------------------------------------------------------------------------------|----------------------------------------------------------------------------------------------------|
| <ul> <li>Develop a systematic z/OS performance and tuning plan</li> </ul>                                                                                               | <ul><li>Utilize and monitor zIIP and zAAP specialty engines</li></ul>                                                  |
| <ul> <li>Describe the factors which could affect the performance of an z/OS system</li> </ul>                                                                           | <ul> <li>Measure and tune z/OS DASD, processor storage, and coupling facility configurations</li> </ul>                |
| ■ Use the WLM ISPF application                                                                                                    | Explain the functions and facilities of RMF and SMF                                                                    |
| <ul><li>Describe the components of a service definition</li></ul>                                                                                                    | Analyze performance bottlenecks using RMF                                                                              |
| <ul> <li>Define workloads and service levels and classification rules</li> </ul>                                                                                        | <ul> <li>Use Workload License Charges (WLC), defined capacity and soft<br/>capping to manage software costs</li> </ul> |
| State which z/OS commands affect WLM operation                                                                                                    | •                                                                                                    |
| •                                                                                                    | Describe advanced z/OS environments that utilize Intelligent                                                           |
| <ul> <li>Identify the major WLM services for z/OS, including enclaves and<br/>application environments, and how they are used by DB2,<br/>WebSphere and CICS</li> </ul> | Resource Director (IRD)                                                                                                |

# Forudsætninger:

# You should:

- Understand basic MVS / z/OS operation, such as job flow through JES, job scheduling paging, swapping, dispatching controls, I/O scheduling
- Have a basic knowledge of the purpose of the Workload Manager's function in managing system workloads
   Be familiar with using TSO and ISPF to manage data sets and run
- batch jobs

ES54G

#### Indhold:

### Day 1

- Welcome
- Unit 1 Tuning methodology
- Unit 2 Using SMF and RMF to monitor performance
- Lab 1 Introduction to your system
- Lab 2 Using RMF Monitor I and Monitor II
- Unit 4 Basic system workload management (Part 1)
- Lab 3 Implementing a WLM environment on z/OS (Part 1)
- Lab 3 Implementing a WLM environment on z/OS (Part 2)
- Lab 4 Using RMF Monitor III to solve performance problems
- Unit 7 Tuning processor storage
- Unit 8 Miscellaneous performance topics
- Unit 1 Tuning methodology
- Unit 2 Using SMF and RMF to monitor performance
- Lab 1 Introduction to your system
- Lab 2 Using RMF Monitor I and Monitor II
- Unit 4 Basic system workload management (Part 1)
- Lab 3 Implementing a WLM environment on z/OS (Part 1)
- Lab 3 Implementing a WLM environment on z/OS (Part 2)
- Lab 4 Using RMF Monitor III to solve performance problems
- Unit 7 Tuning processor storage
- Unit 8 Miscellaneous performance topics
- Unit 1 Tuning methodology
- Unit 2 Using SMF and RMF to monitor performance
- Lab 1 Introduction to your system
- Lab 2 Using RMF Monitor I and Monitor II
- Unit 4 Basic system workload management (Part 1)
- Lab 3 Implementing a WLM environment on z/OS (Part 1)
- Lab 3 Implementing a WLM environment on z/OS (Part 2)
- Lab 4 Using RMF Monitor III to solve performance problems
- Unit 7 Tuning processor storage
- Unit 8 Miscellaneous performance topics
- Unit 1 Tuning methodology
- Unit 2 Using SMF and RMF to monitor performance
- Lab 1 Introduction to your system

#### Day 2

- Unit 3 Performance impact when running in a shared LPAR environment
- Unit 1 Tuning methodology
- Unit 2 Using SMF and RMF to monitor performance
- Lab 1 Introduction to your system
- Lab 2 Using RMF Monitor I and Monitor
- Unit 4 Basic system workload management (Part 1)
- Lab 3 Implementing a WLM environment on z/OS (Part 1)
- Lab 3 Implementing a WLM environment on z/OS (Part 2)
- Lab 4 Using RMF Monitor III to solve performance problems
- Unit 7 Tuning processor storage
- Unit 8 Miscellaneous performance topics
- Unit 1 Tuning methodology
- Unit 2 Using SMF and RMF to monitor performance
- Lab 1 Introduction to your system
- Lab 2 Using RMF Monitor I and Monitor
- Unit 4 Basic system workload management (Part 1)
- Lab 3 Implementing a WLM environment on z/OS (Part 1)
- Lab 3 Implementing a WLM environment on z/OS (Part 2)
- Lab 4 Using RMF Monitor III to solve performance problems
- Unit 7 Tuning processor storage
- Unit 8 Miscellaneous performance topics

### Day 3

- Unit 4 Basic system workload management (Part 2)
- Unit 1 Tuning methodology
- Unit 2 Using SMF and RMF to monitor performance
- Lab 1 Introduction to your system
- Lab 2 Using RMF Monitor I and Monitor II
- Unit 4 Basic system workload management (Part 1)
- Lab 3 Implementing a WLM environment on z/OS (Part 1)
- Lab 3 Implementing a WLM environment on z/OS (Part 2)

#### Day 4

- Unit 5 WLM commands, internals, and service
- Unit 1 Tuning methodology
- Unit 2 Using SMF and RMF to monitor performance
- Lab 1 Introduction to your system
- Lab 2 Using RMF Monitor I and Monitor II
- Unit 4 Basic system workload management (Part 1)
- Lab 3 Implementing a WLM environment on z/OS (Part 1)
- Lab 3 Implementing a WLM environment on z/OS (Part 2)
- Lab 4 Using RMF Monitor III to solve performance problems
- Unit 7 Tuning processor storage
- Unit 8 Miscellaneous performance topics

#### Day 5

- Unit 6 z/OS performance topic
- Unit 1 Tuning methodology
- Unit 2 Using SMF and RMF to monitor performance
- Lab 1 Introduction to your system
- Lab 2 Using RMF Monitor I and Monitor II
- Unit 4 Basic system workload management (Part 1)
- Lab 3 Implementing a WLM environment on z/OS (Part 1)
- Lab 3 Implementing a WLM environment on z/OS (Part 2)
- Lab 4 Using RMF Monitor III to solve performance problems
- Unit 7 Tuning processor storage
- Unit 8 Miscellaneous performance topics
- Unit 1 Tuning methodology
- Unit 2 Using SMF and RMF to monitor performance
- Lab 1 Introduction to your system
- Lab 2 Using RMF Monitor I and Monitor II
- Unit 4 Basic system workload management (Part 1)
- Lab 3 Implementing a WLM environment on z/OS (Part 1)
- Lab 3 Implementing a WLM environment on z/OS (Part 2)
- Lab 4 Using RMF Monitor III to solve performance problems
- Unit 7 Tuning processor storage
- Unit 8 Miscellaneous performance topics

- Lab 2 Using RMF Monitor I and Monitor II
- Unit 4 Basic system workload management (Part 1)
- Lab 3 Implementing a WLM environment on z/OS (Part 1)
- Lab 3 Implementing a WLM environment on z/OS (Part 2)
- Lab 4 Using RMF Monitor III to solve performance problems
- Unit 7 Tuning processor storage
- Unit 8 Miscellaneous performance topics

- Lab 4 Using RMF Monitor III to solve performance problems
- Unit 7 Tuning processor storage
- Unit 8 Miscellaneous performance topics

# Flere Informationer:

For yderligere informationer eller booking af kursus, kontakt os på tlf.nr.: 44 88 18 00

training@globalknowledge.dk

www.globalknowledge.dk

Global Knowledge, Stamholmen 110, 2650 Hvidovre